# Linguaggi di Programmazione I - Lezione 5

Prof. Marcello Sette  $\small \textsf{mailto:}\texttt{\textbackslash}/\textsf{marcello.sette}\texttt{\textsf{Qgmail.com}}$  $http://sette.dnsalias.org$ 

1 aprile 2008

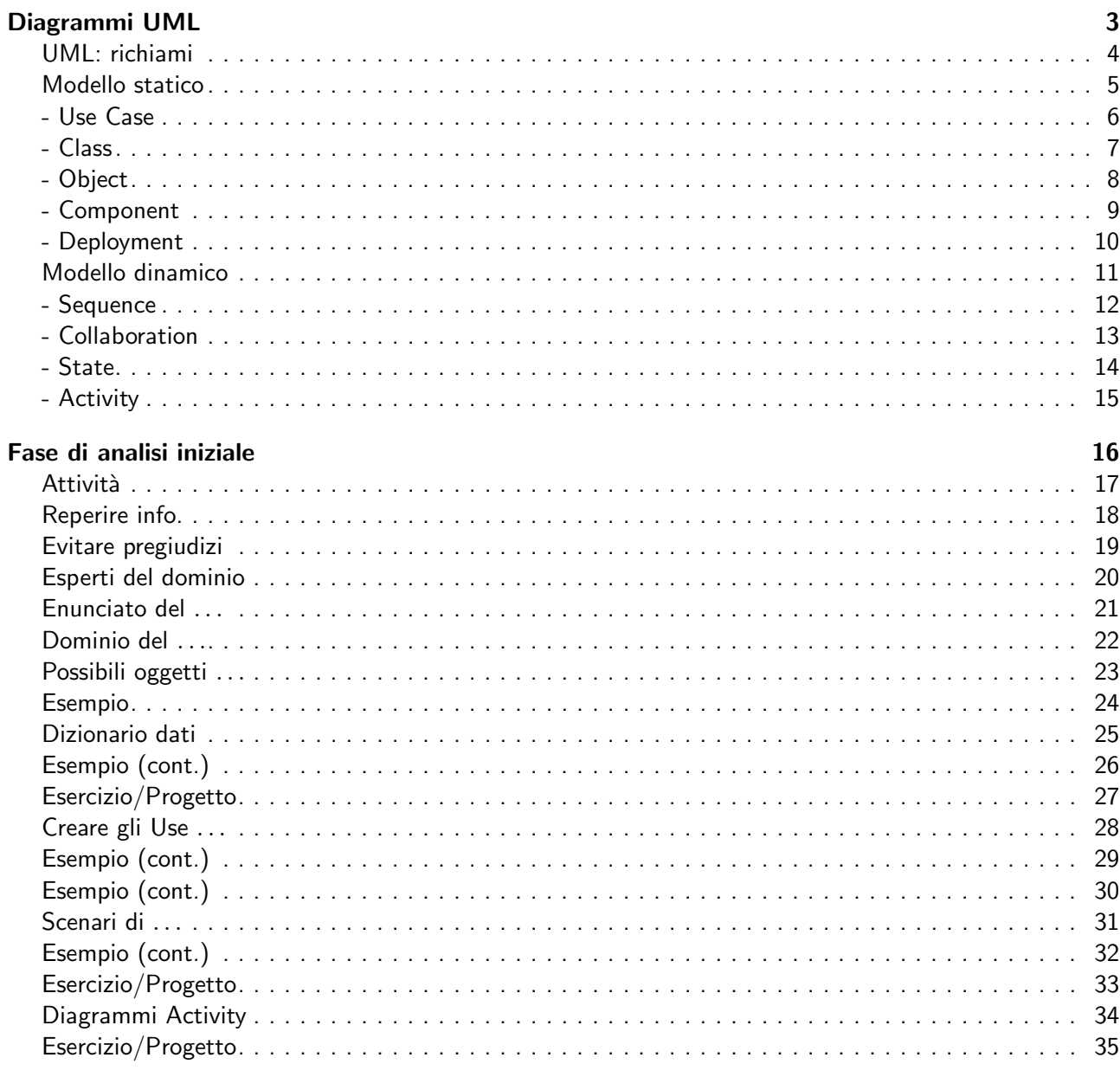

#### **Bibliografia**

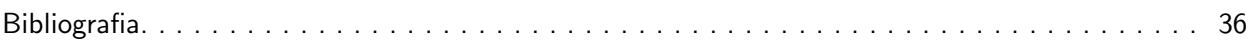

Panoramica della lezione [Diagrammi UML](#page-2-0) [Fase di analisi iniziale](#page-10-1) [Bibliografia](#page-17-1)  $LP1 -$  Lezione 5 2 / 36

# <span id="page-2-1"></span><span id="page-2-0"></span>Diagrammi UML 3 / 36

## UML: richiami

 $\dot{E}$  un linguaggio grafico per:

- Specificare
- Costruire
- Visualizzare
- Documentare

 $\dot{E}$  la notazione che descrive il ciclo completo dello sviluppo  $OO$ .

Diverse scritture degli stessi diagrammi, con maggiore o minore dettaglio, a seconda dell'ambito di lettura e della prospettiva scelta per visualizzare il sistema.

 $LP1 -$  Lezione 5 4 / 36

#### <span id="page-2-2"></span>Modello statico

- Rappresenta la struttura base del sistema software che si sta modellando.
- Costruisce e documenta l'aspetto statico del sistema.
- Crea una rappresentazione degli elementi principali del dominio del problema.
- Comprende i diagrammi:

Use Case: utili per identificare le proprietà di base o le specifiche richiesta al sistema. Class: sono i più usati; essi forniscono diverse visualizzazioni del sistema, sono uno strumento per esplorare il vocabolario del dominio del problema, sono un modo per documentare successive realizzazioni.

Object: aiutano ad identificare l'organizzazione strutturale tra oggetti. Component: aiutano a localizzare applicazioni software.

Deployment: specificano la mappa hardware.

 $LP1 -$  Lezione 5 5 / 36

#### <span id="page-3-0"></span>- Use Case

- Mette in evidenza le specifiche del sistema.
- Mostra chi o cosa usa il sistema.
- Gli utenti di una certa funzionalità sono detti attori.
- I casi d'uso sono rappresentati con ellissi.

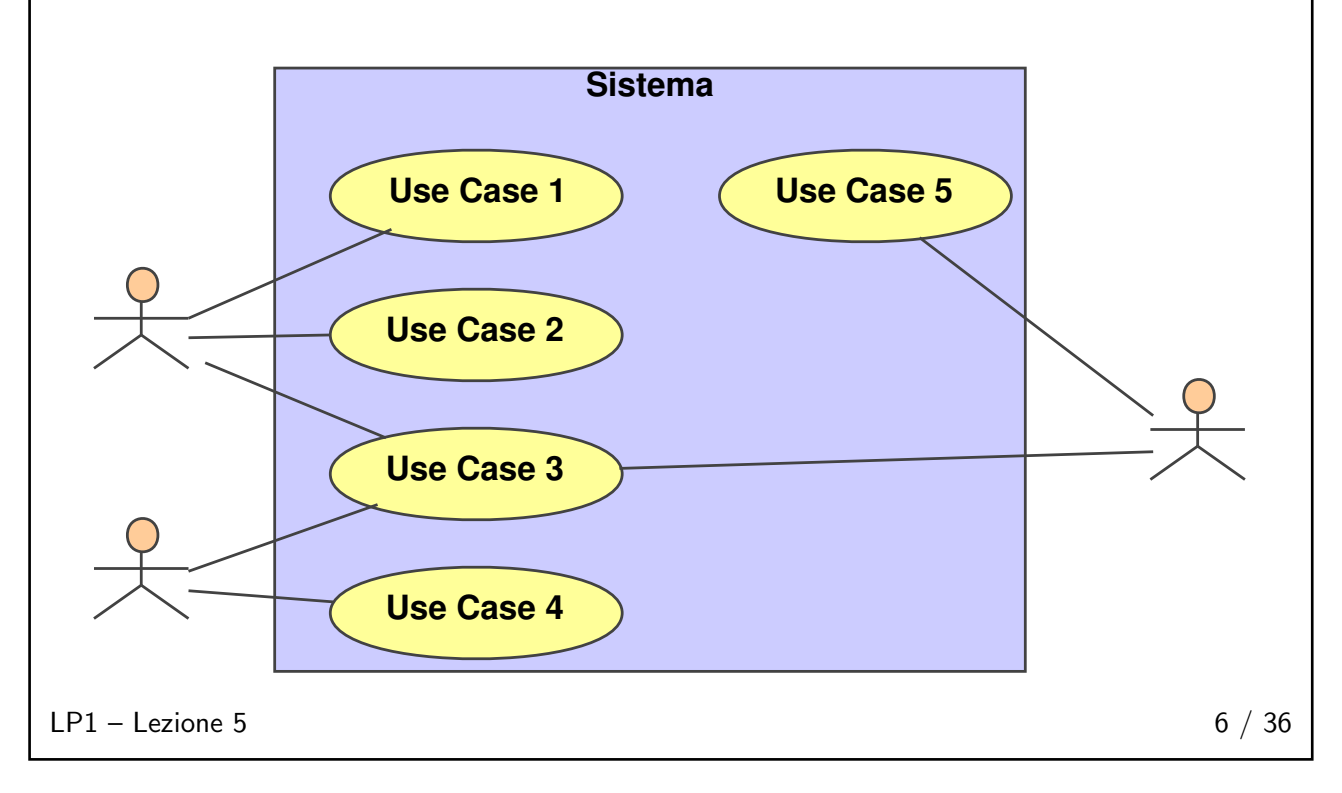

#### <span id="page-4-0"></span>- Class

- Diagrammi concettuali: usati spesso dagli analisti per meglio individuare i concetti ed il vocabolario del dominio del problema. In questa prospettiva bisogna escludere i dettagli realizzativi specifici del linguaggio.
- Diagrammi realizzativi: contenenti maggiori dettagli riguardanti metodi ed attributi necessari per realizzare le classi.

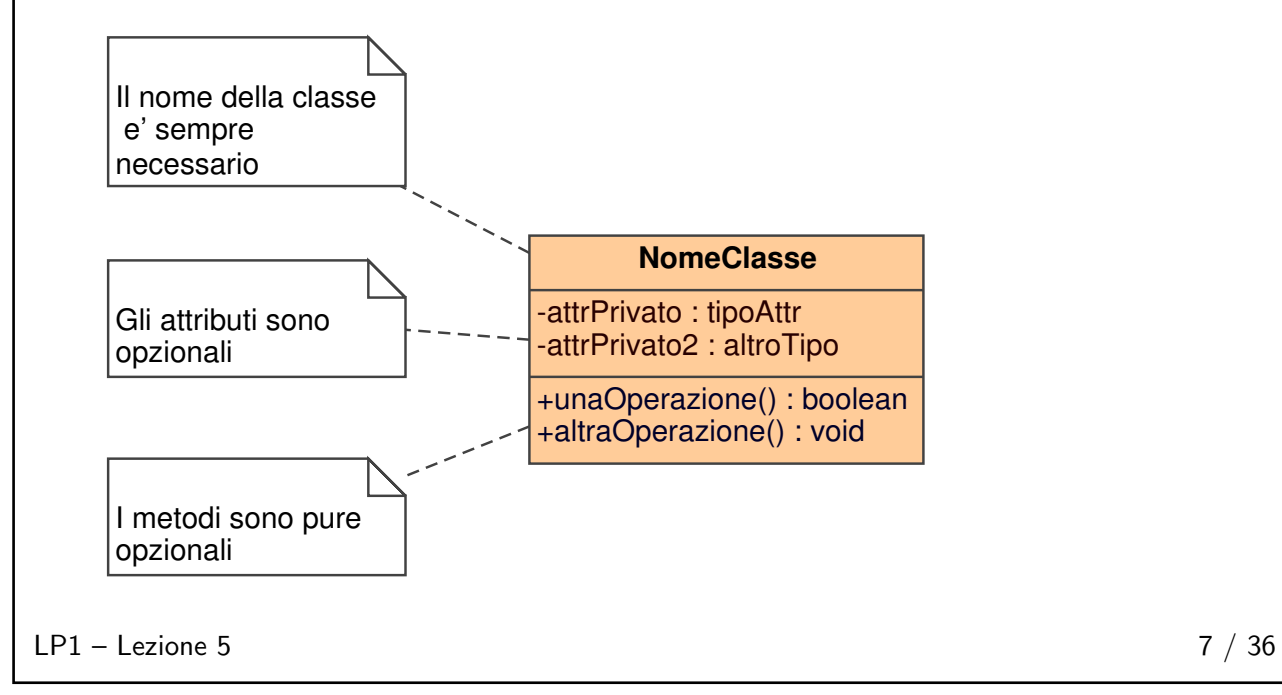

<span id="page-5-0"></span>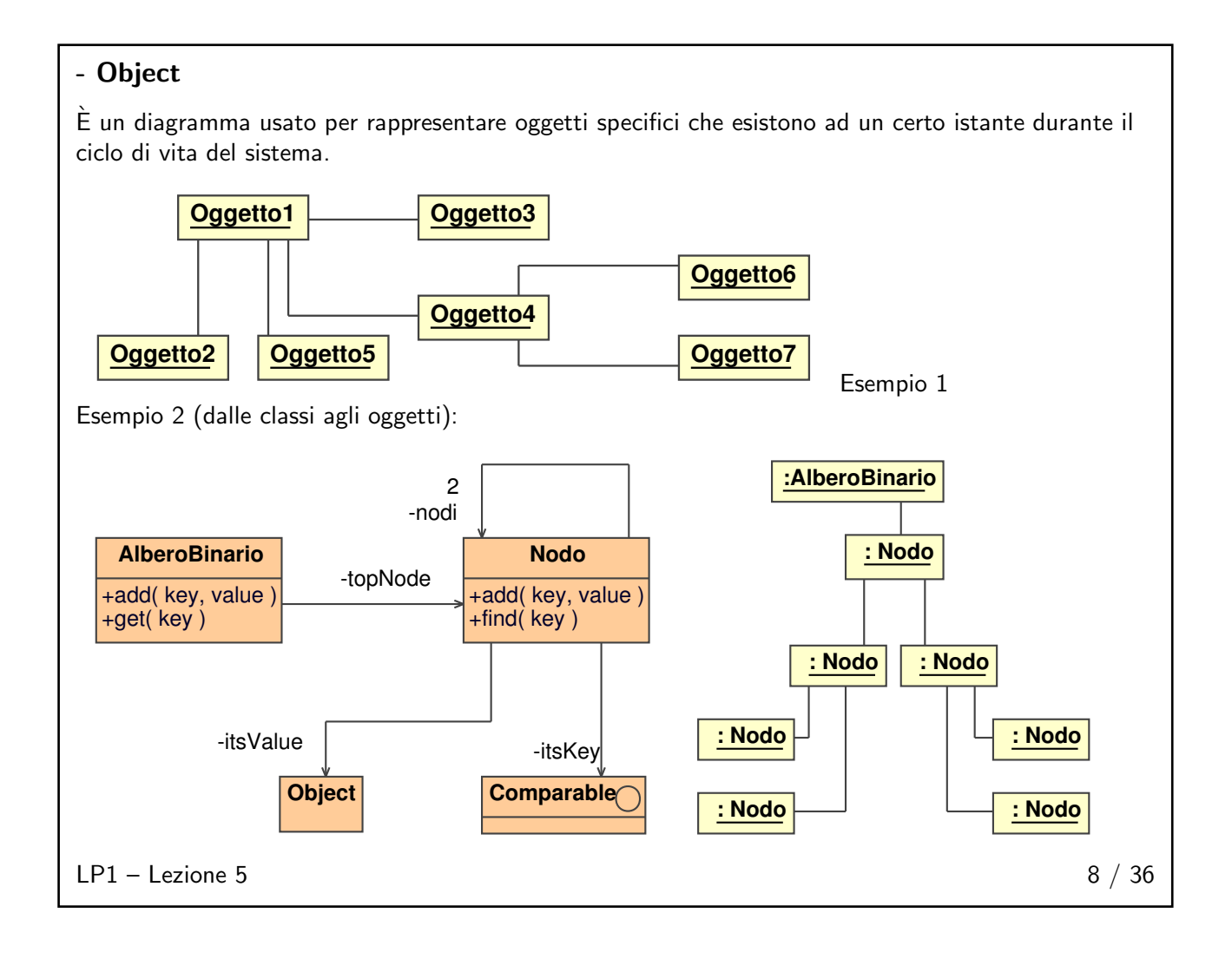

<span id="page-6-0"></span>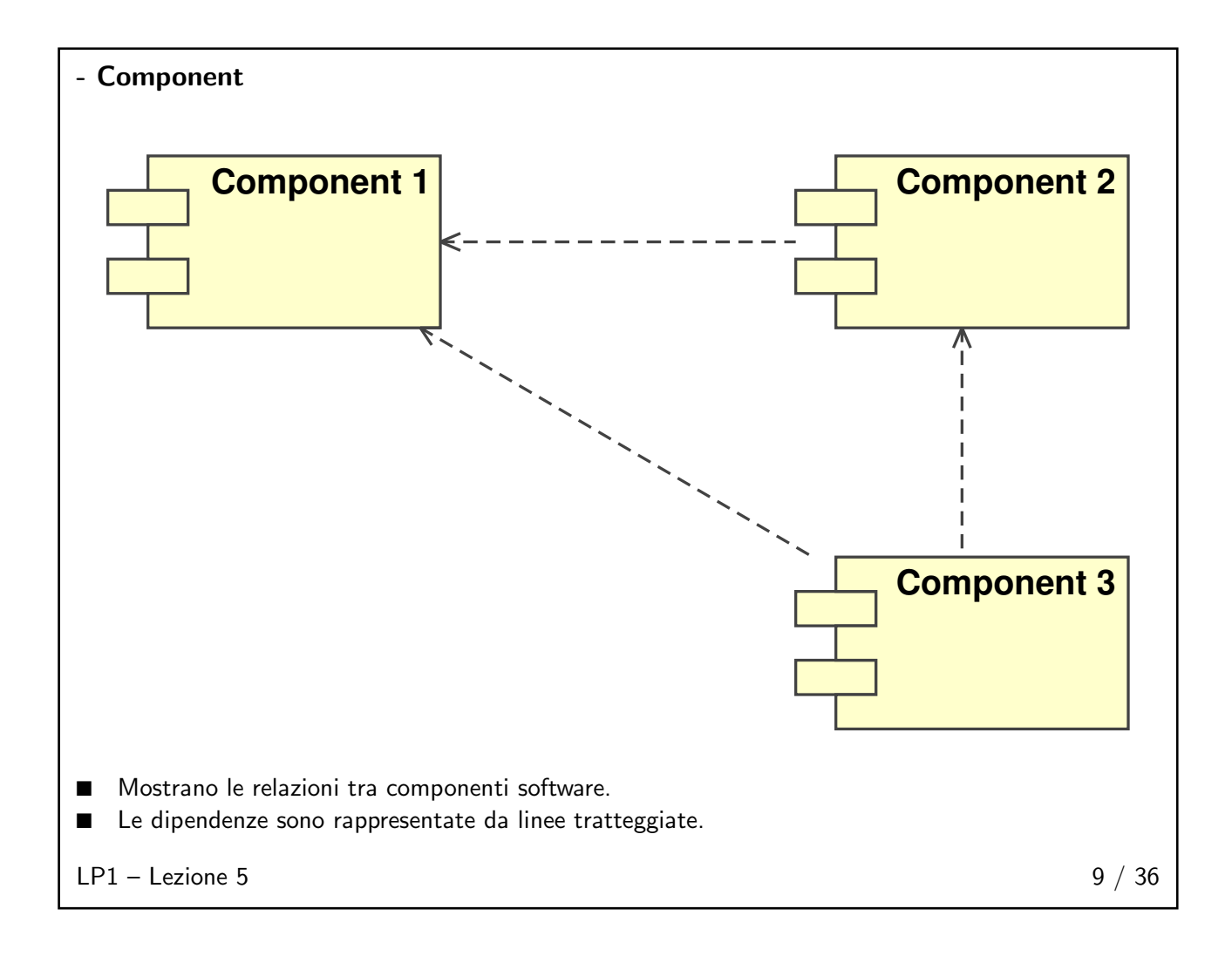

<span id="page-7-1"></span><span id="page-7-0"></span>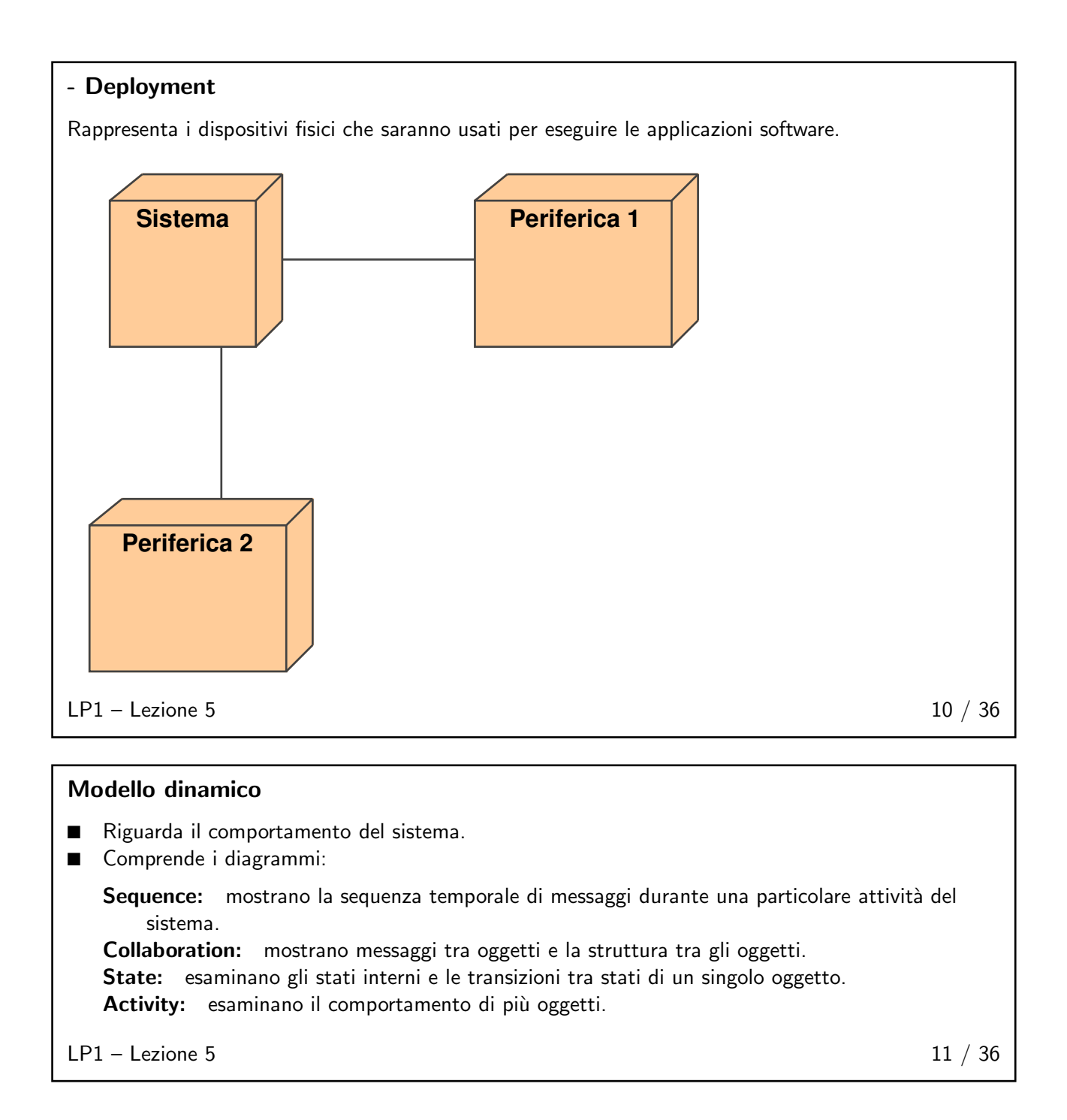

<span id="page-8-0"></span>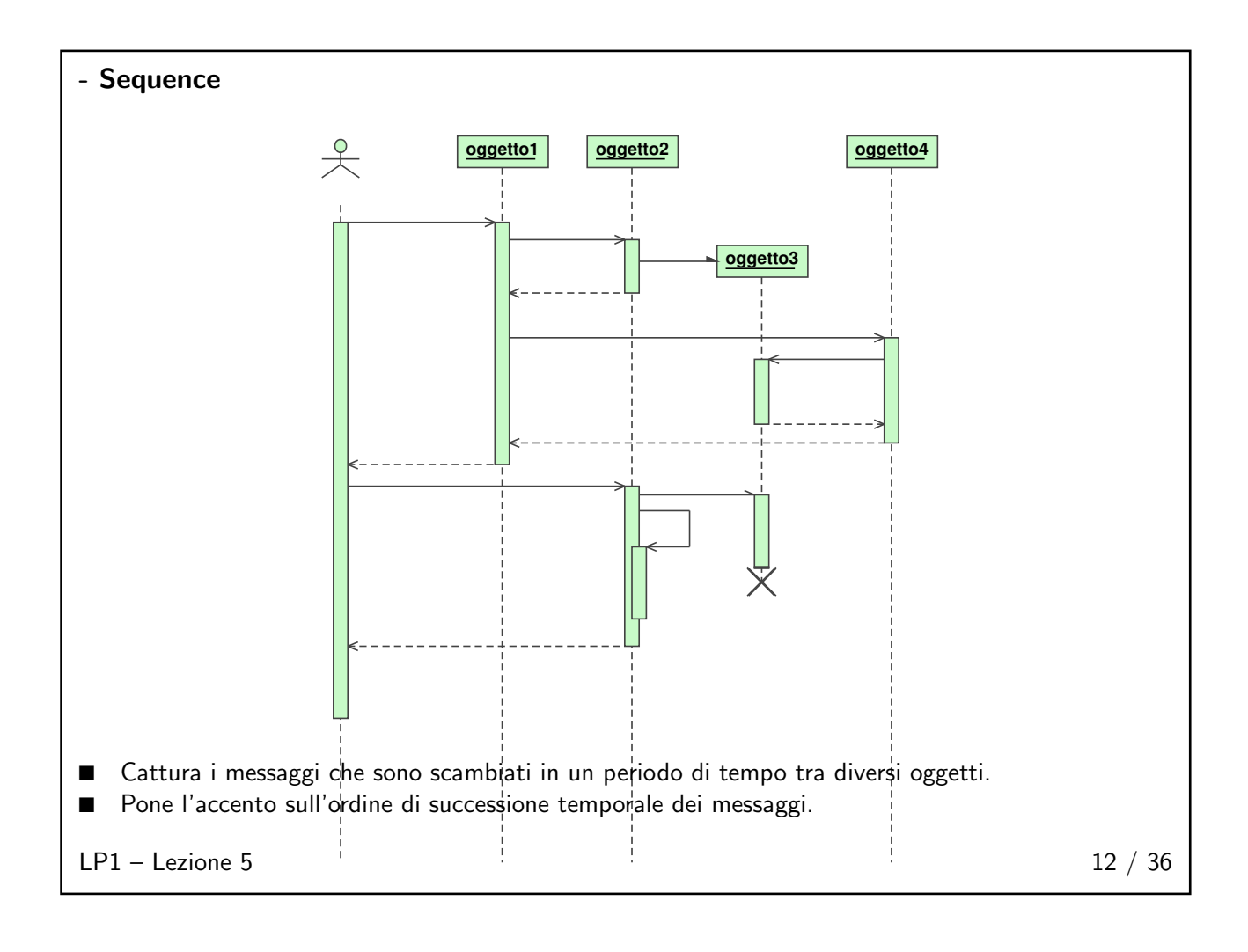

<span id="page-9-1"></span><span id="page-9-0"></span>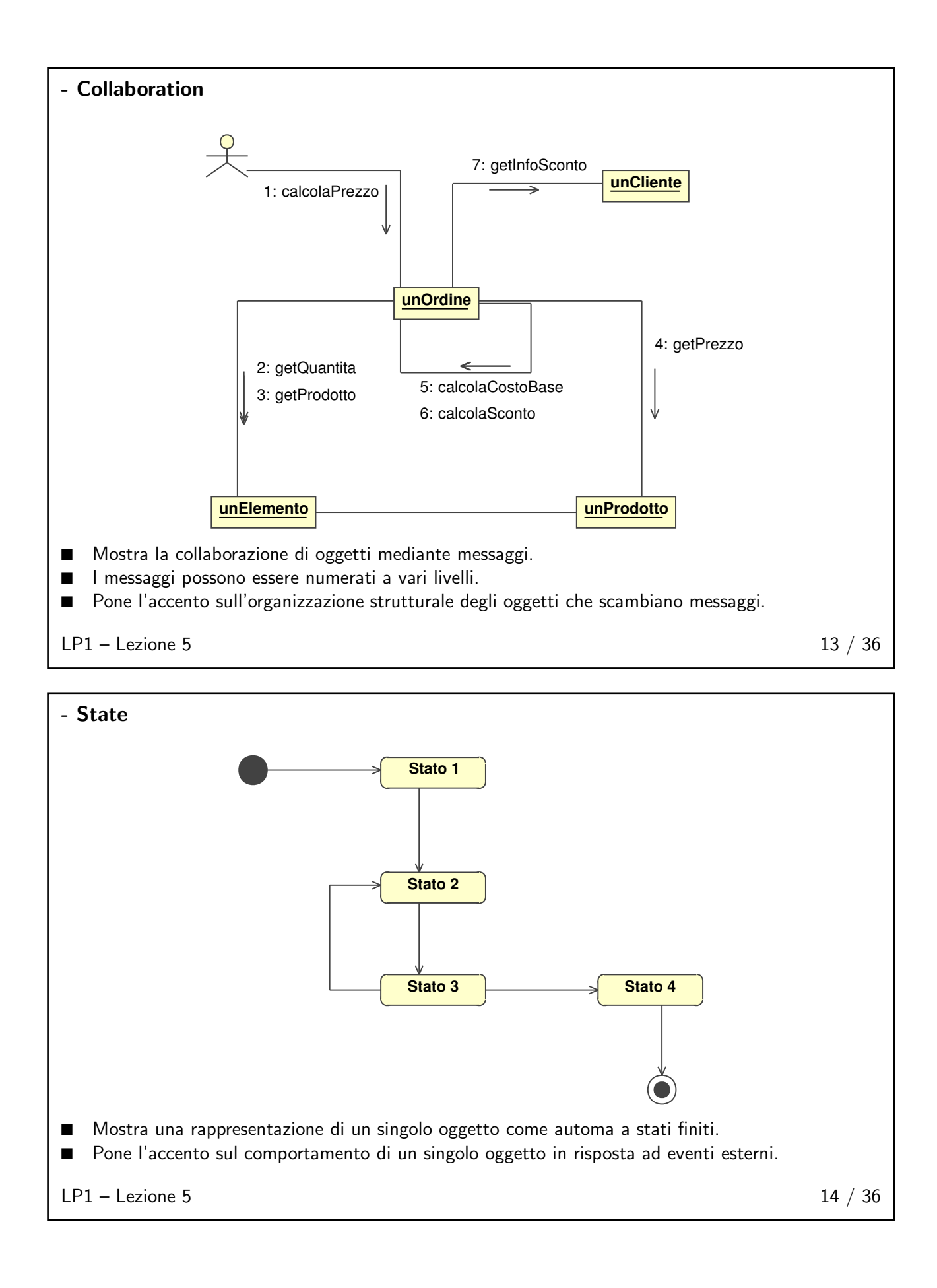

<span id="page-10-0"></span>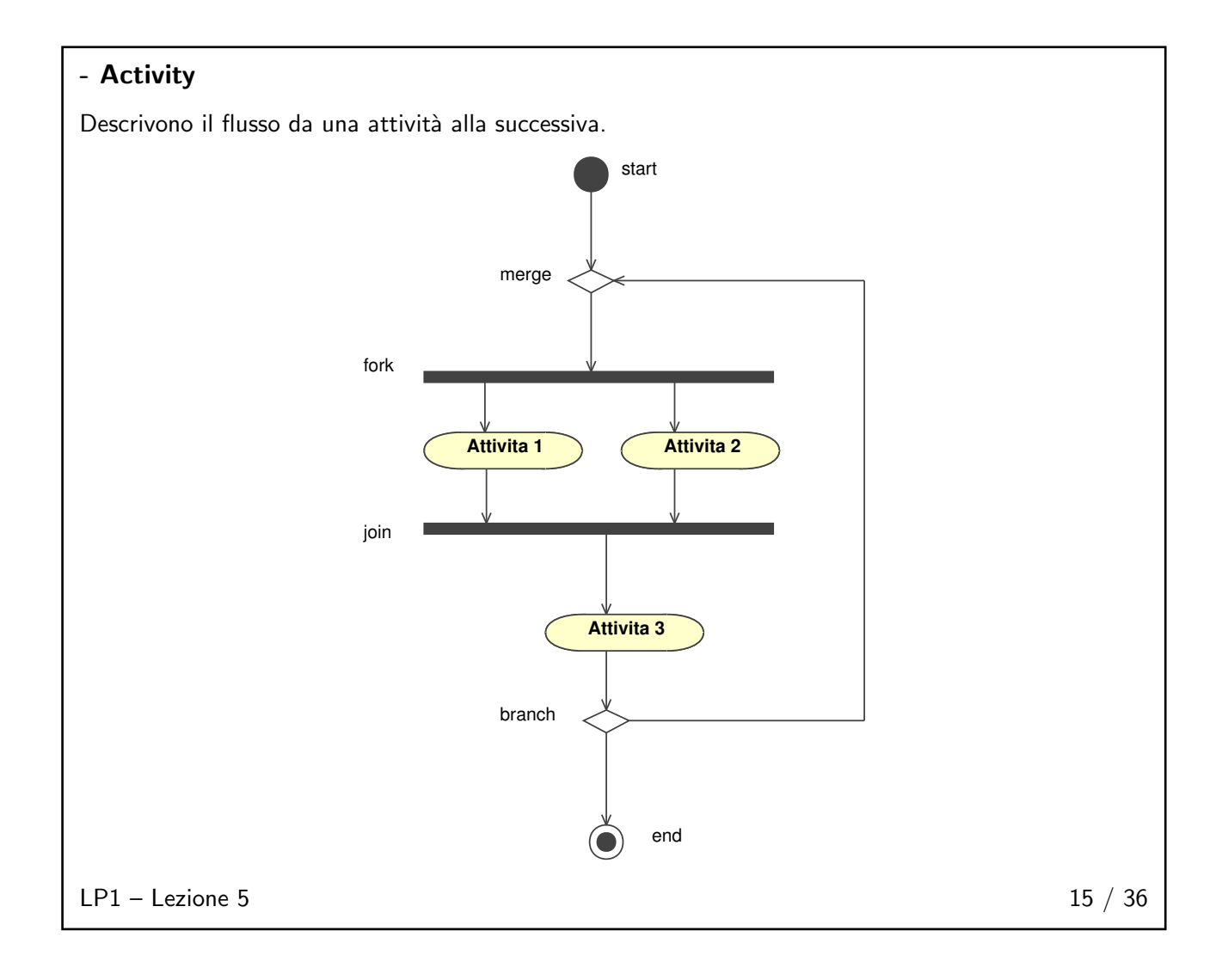

# <span id="page-10-2"></span><span id="page-10-1"></span>Fase di analisi iniziale  $16 / 36$

### **Attività**

Durante la fase di analisi iniziale:

- viene individuato il problema;
- sono analizzati i flussi di lavoro di ciascuna iterazione nel ciclo di sviluppo;
- sono raccolte le informazioni;
- viene creato l'enunciato del problema;
- sono generati i diagrammi Use Case;

```
LP1 - Lezione 5 17 / 36
```
11

#### <span id="page-11-0"></span>Reperire info

Si possono reperire informazioni attraverso questionari o gruppi di discussione da numerose fonti:

- Richieste iniziali del cliente: di solito un documento non sempre preciso; bisogna intervistare le persone giuste, riempire vuoti, capire in anticipo la tecnologia necessaria.
- Esperti del dominio: nel settore di attività del cliente, di solito analisti presentati dal cliente.
- Utenti finali: sono coloro che forniranno informazioni pratiche sull'uso del prodotto, contro le informazioni teoriche precedenti.
- Dirigenti: sono coloro che dovranno gestire il prodotto.
- Mercato: deve essere esplorato per riconoscere se esiste una richiesta per prodotti simili; se è così si potrebbe considerare di costruire un modulo o componenti generiche per promuovere il riuso in progetti simili;
- Precedenti progetti: forniscono informazioni (positive o negative) su altre esperienze.

<span id="page-11-1"></span> $LP1 -$  Lezione 5 18 / 36

#### Evitare pregiudizi

Per esempio:

- Gli utenti sono ingenui, gli sviluppatori no.
- Le richieste o le specifiche sono statiche.
- Si può costruire la soluzione corretta al primo tentativo.

Per evitarli:

- ricordare che il sistema deve fornire funzionalità richieste: i progetti evolvono costantemente e le richieste cambiano;
- riconoscere che non si può produrre un prodotto perfetto nella prima fase;
- identificare chiaramente le richieste dell'utente;
- assicurarsi che il modello possa adattarsi a richieste in evoluzione;
- prevedere di poter correggere il modello se vi saranno imprecisioni di informazioni nel dominio del problema.

<span id="page-11-2"></span> $LP1 -$  Lezione 5 19 / 36

#### Esperti del dominio

Sono gli specialisti in un'area particolare relativa al problema. Possono essere divisi rozzamente nelle seguenti categorie:

- Esperti generali del dominio.
- Esperti di specifiche applicazioni nel dominio.
- Esperti di domini simili a quello in oggetto.

LP1 – Lezione 5 20 / 36

#### <span id="page-12-0"></span>Enunciato del problema

 $\hat{F}$  il documento che descrive chiaramente le richieste del cliente. Esso deve dichiarare:

- tutte le informazioni che sono pertinenti all'analisi e al disegno del progetto;
- tutti i vincoli esistenti che il progetto di sviluppo del sistema deve tenere in considerazione;
- i flussi di informazione attraverso il sistema;
- gli utenti finali del prodotto;
- l'ingresso e l'uscita del sistema.

Deve essere scritto in un linguaggio specifico del dominio del problema. Deve contenere frasi complete, senza abbreviazioni, e nessuna o poca terminologia di informatica.

Può evolvere

E usato come base per indiduare il dominio del problema. `

<span id="page-12-1"></span> $LP1 -$  Lezione 5 21 / 36

#### Dominio del problema

E l'enunciato, grafico o in forma di testo, che descrive quali ` aree e problemi dovranno essere di pertinenza del sistema.

Il cliente non è coinvolto a questo livello. Dovrà essere coinvolto durante il progetto, per chiarire e convalidare tutte le aree del dominio del problema.

<span id="page-12-2"></span> $LP1 -$  Lezione 5 22 / 36

#### Possibili oggetti e classi

 $\dot{E}$  necessario identificare ora una lista di oggetti e classi che il sistema deve contenere.

- Identificate dall'enunciato del problema.
- Sottolineare sostantivi dall'enunciato del problema per costruire la lista degli oggetti e delle classi candidate.

 $LP1 -$  Lezione 5 23 / 36

<span id="page-13-0"></span>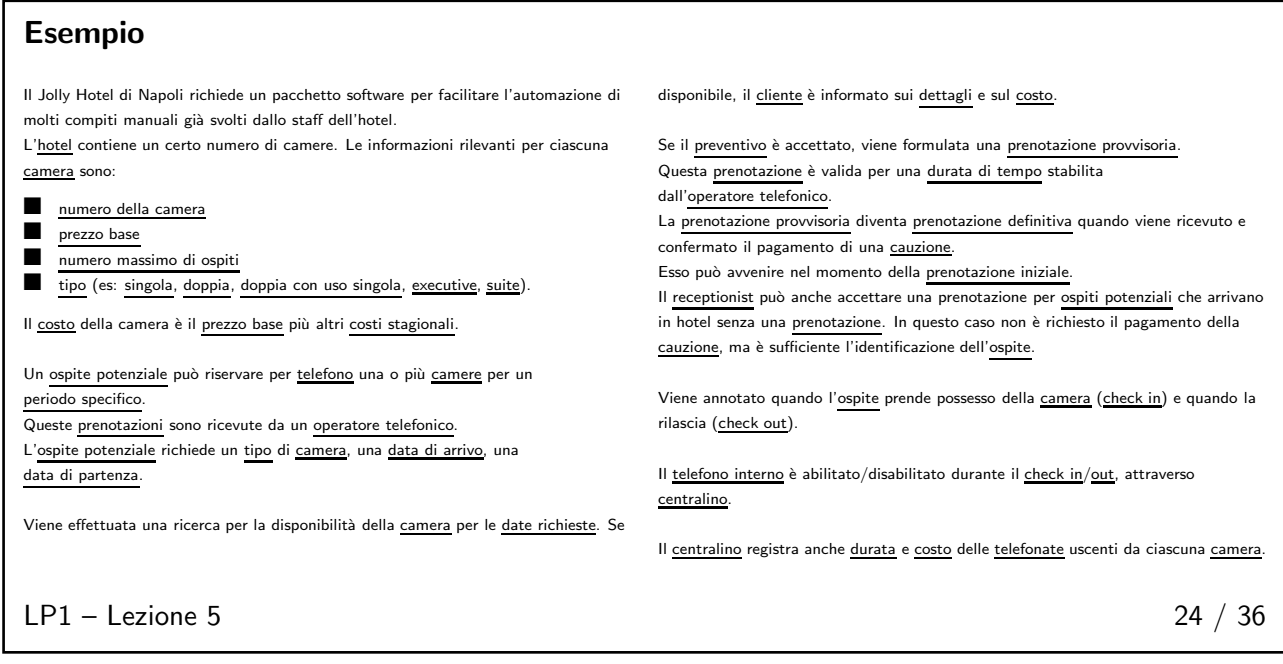

#### <span id="page-13-1"></span>Dizionario dati

- $\blacksquare$  È il documento che descrive tutto il vocabolario usato per il progetto.
- È particolarmente importante per grandi progetti in cui sono coinvolti numerosi gruppi di lavoro.
- I termini durano per tutto il progetto.
- Si possono introdurre nuovi termini.
- Aiuta ad eliminare ambiguità.
- Deve essere facilmente reperibile da tutti i membri del gruppo di progetto.
- Deve essere costantemente aggiornato.

 $LP1 -$  Lezione 5 25 / 36

## <span id="page-13-2"></span>Esempio (cont.)

- Numero camera: Un numero che identifica univocamente la camera nell'hotel. La cifra iniziale indica il piano. Il range è da 1 a 750.
- Prezzo base: Il prezzo di riferimento senza servizi aggiunti o offerte speciali.
- Massima occupabilità: Ciascuna camera può ospitare in modo sicuro e confortevole un particolare numero di persone.

Tipo camera: Un tipo di camera; per esempio: singola, doppia, doppia con uso singola, suite. Il tipo di camera dipende dalla dimensione, posizione, arredamento e accessori aggiunti.

Check in: Quando l'ospite arriva all'hotel e richiede la camera che aveva prima riservato.

Check out: Quando l'ospite lascia l'hotel dopo aver pagato il conto.

Receptionist: Un membro dello staff dell'hotel, responsabile del check in/out degli ospiti e della registrazione per ospiti potenziali che arrivano senza prenotazione.

- Segretario: Un membro dello staff dell'hotel, responsabile delle prenotazioni.
- Prenotazione provvisoria: L'inizializzazione di una richiesta per una particolare camera, per un particolare periodo di tempo. Le camere sono bloccate per breve tempo, in attesa della conferma. Se non arriva in tempo una conferma la camera è sbloccata e resa nuovamente disponibile per la prenotazione.

 $LP1 -$  Lezione 5 26 / 36

# <span id="page-14-0"></span>Esercizio/Progetto (Prima parte) 1. Scrivere l'enunciato del problema per un sistema a scelta libera. Inizialmente esso è delineato da persone non esperte dell'argomento. 2. Chi sono gli esperti del dominio per tale problema? 3. Sottolineare i sostantivi presenti nell'enunciato del problema e produrre una lista di oggetti candidati. 4. Preparare un dizionario di dati per il sistema. LP1 – Lezione 5 27 / 36

#### <span id="page-14-1"></span>Creare gli Use Case

- Uno Use Case è una rappresentazione grafica e schematica delle interazioni dell'utente con il sistema.
- Assiste nella determinazione delle specifiche del sistema e del suo contesto operativo.
- È rappresentato graficamente mediante una ellisse.
- Un diagramma di Use Case è composto da vari Use Case. Gli Attori sono associati agli Use Case quando avviene uno scambio di comunicazioni.

 $LP1 -$  Lezione 5 28 / 36

<span id="page-14-2"></span>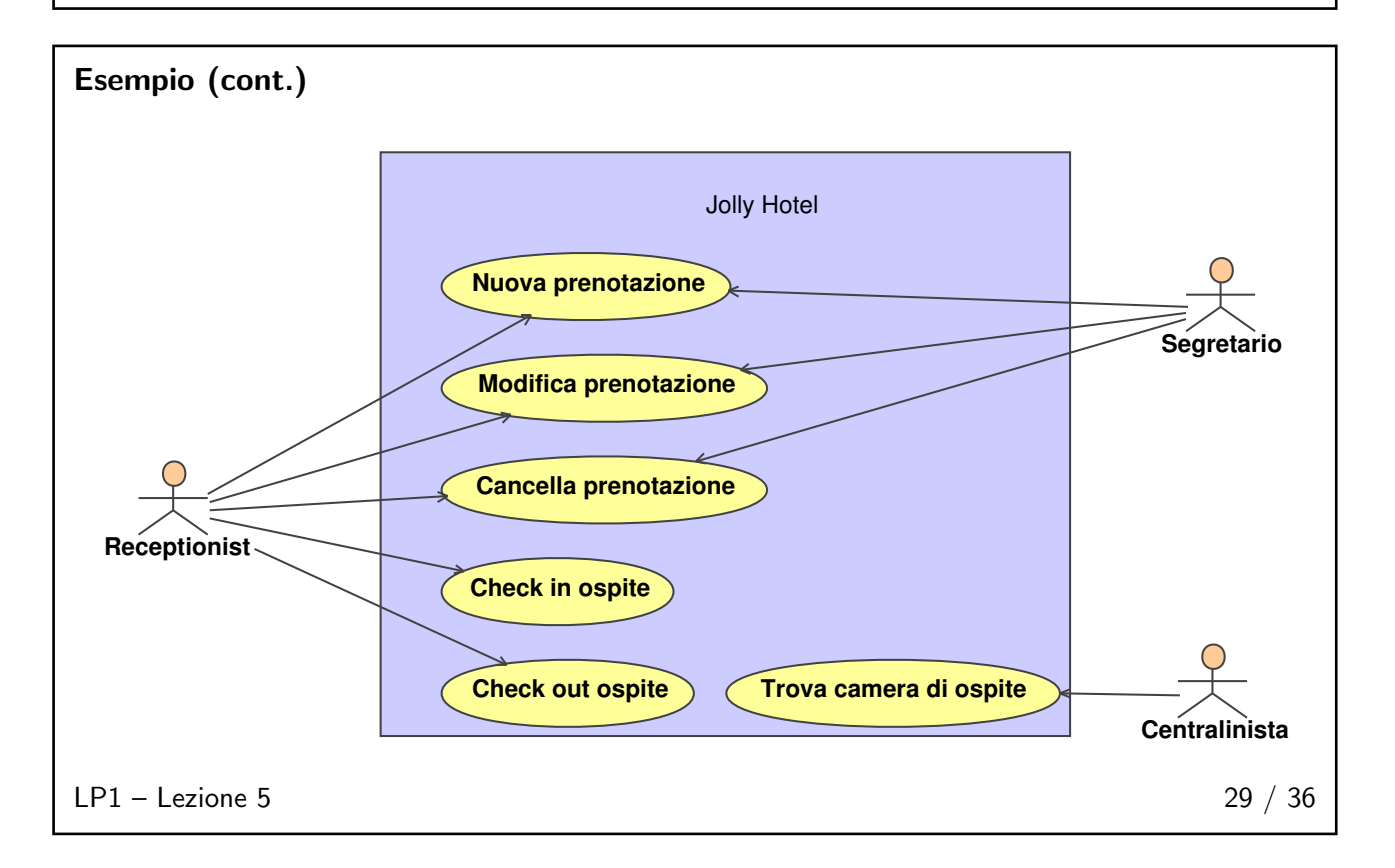

<span id="page-15-0"></span>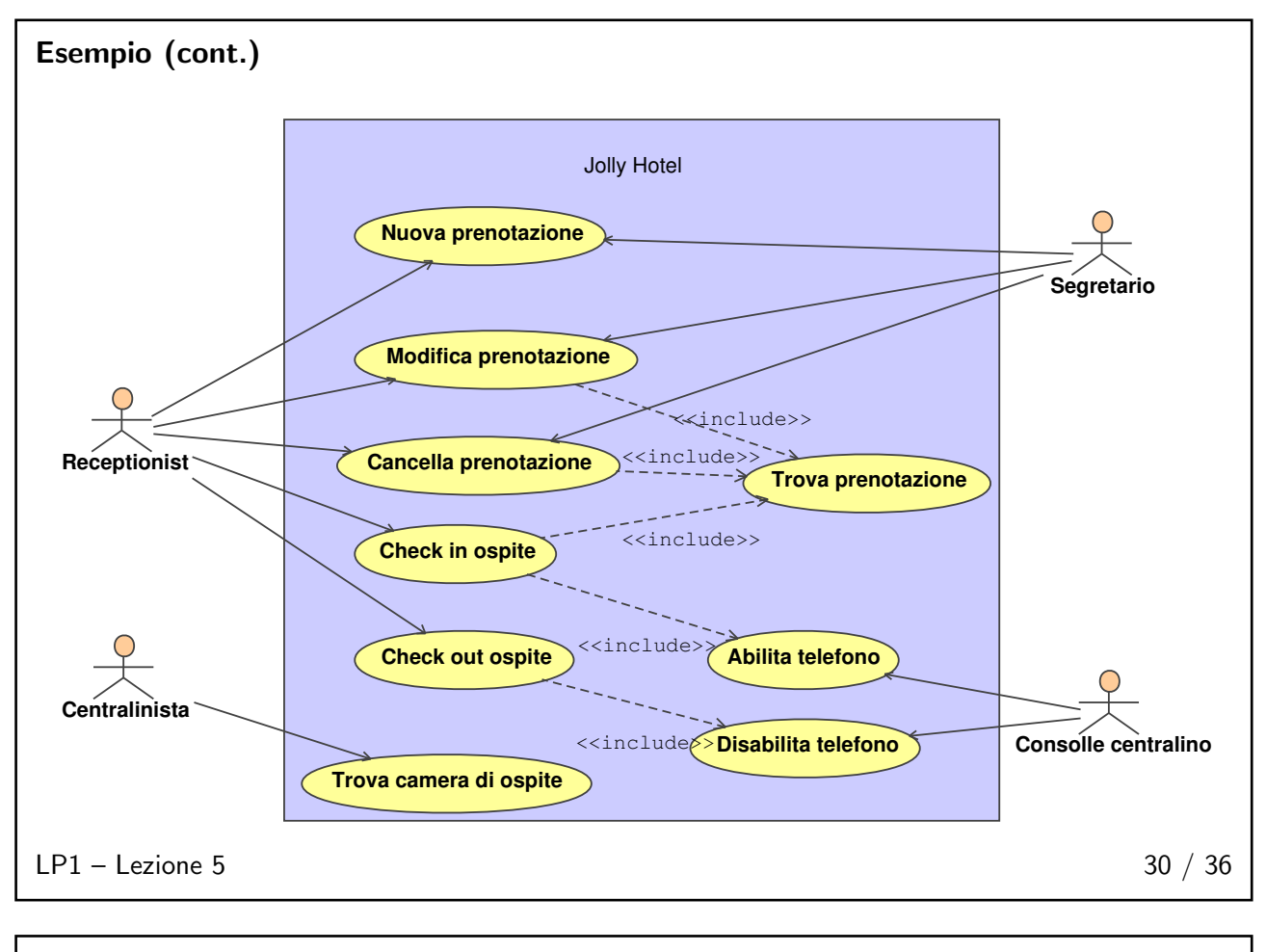

### <span id="page-15-1"></span>Scenari di Use Case

- Uno Use Case descrive una funzione fondamentale del sistema dal punto di vista dell'utente.
- Uno scenario fa riferimento ad una istanza di uno Use Case, cioè un percorso logico dall'inizio alla fine.
- Gli scenari non contengono enunciati condizionali.
- Cominciano nello stesso modo, possono finire in modo diverso.
- Scrivere solo gli scenari principali.
- Includere sia quelli che si concludono con successo, sia quelli con insuccesso.

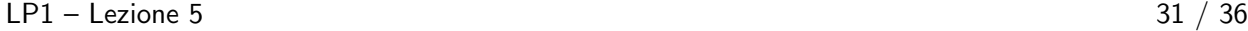

### <span id="page-16-0"></span>Esempio (cont.)

Scenari dello Use Case: Nuova prenotazione:

Scenario 1: Al Segretario viene presentato un modulo in cui viene richiesto il tipo di camera, la data di arrivo, la durata del soggiorno, la data di partenza. Il cliente richiede una stanza doppia dal 31 gennaio al 5 febbraio. L'informazione viene inoltrata e parte una ricerca. Il sistema risponde che la stanza è disponibile e mostra il prezzo. Dopo la conferma da parte del cliente, il segretario accetta la prenotazione, che viene etichettata come provvisoria. Un codice di prenotazione viene comunicato al cliente. Esso può confermare la prenotazione pagando un anticipo.

■ Scenario 2: Al Segretario è presentato un modulo in cui viene richiesto il tipo di camera, una data di arrivo, la

<span id="page-16-1"></span> $LP1 -$  Lezione 5 32 / 36

durata del soggiorno, la data di partenza.

Il cliente richiede una stanza singola, dal 3 dicembre al 14 dicembre. L'informazione viene inoltrata e parte la ricerca. Il sistema risponde che la stanza non è disponibile. Viene chiesto al cliente di scegliere un diverso tipo di stanza o altre date per il soggiorno.

Scenario 3: Al Segretario è presentato un modulo in cui viene richiesto il tipo di camera, una data di arrivo, la durata del soggiorno, la data di partenza. Il cliente richiede una suite, dal 20 giugno al 2 luglio. L'informazione viene inoltrata e parte la ricerca. Il sistema risponde che la stanza è disponibile e mostra il prezzo. Il cliente non accetta l'offerta.

#### Esercizio/Progetto (Seconda parte)

- 1. Analizzare l'enunciato del problema scelto e produrre un diagramma Use Case.
- 2. Preparare alcuni scenari per uno degli Use Case del diagramma.

 $LP1 -$  Lezione 5 33 / 36

#### <span id="page-16-2"></span>Diagrammi Activity

- Mostrano attività, processi, o flussi.
- Usati dovunque sia necessario costruire un modello di alcune attività.
- Possono essere usati, per esempio, per fornire una visualizzazione grafica a complemento degli scenari di uno Use Case.

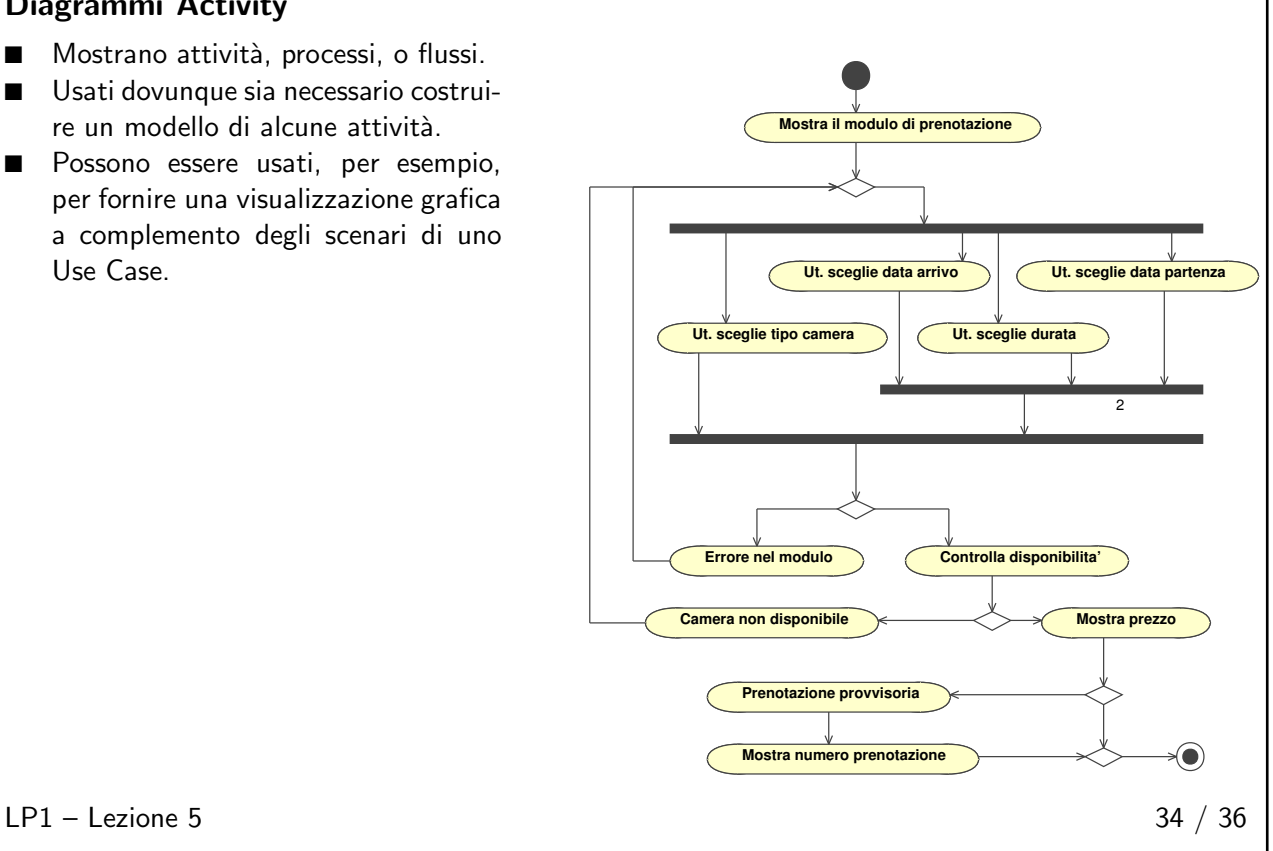

# <span id="page-17-0"></span>Esercizio/Progetto (Terza parte)

1. Produrre un diagramma Activity relativo allo Use Case scelto per produrre gli scenari dell'esercizio precedente.

 $LP1 -$  Lezione 5 35 / 36

# <span id="page-17-1"></span>Bibliografia 36 / 36

#### Bibliografia

- Booch G., Rumbaugh J., Jacobson I., The Unified Modeling Language Reference Manual. Addison-Wesley.
- Booch G., Rumbaugh J., Jacobson I., The Unified Modeling Language User Guide. Addison-Wesley.
- Fowler M. UML distilled. Addison-Wesley.

 $LP1 -$  Lezione 5 36 / 36